## Índice General

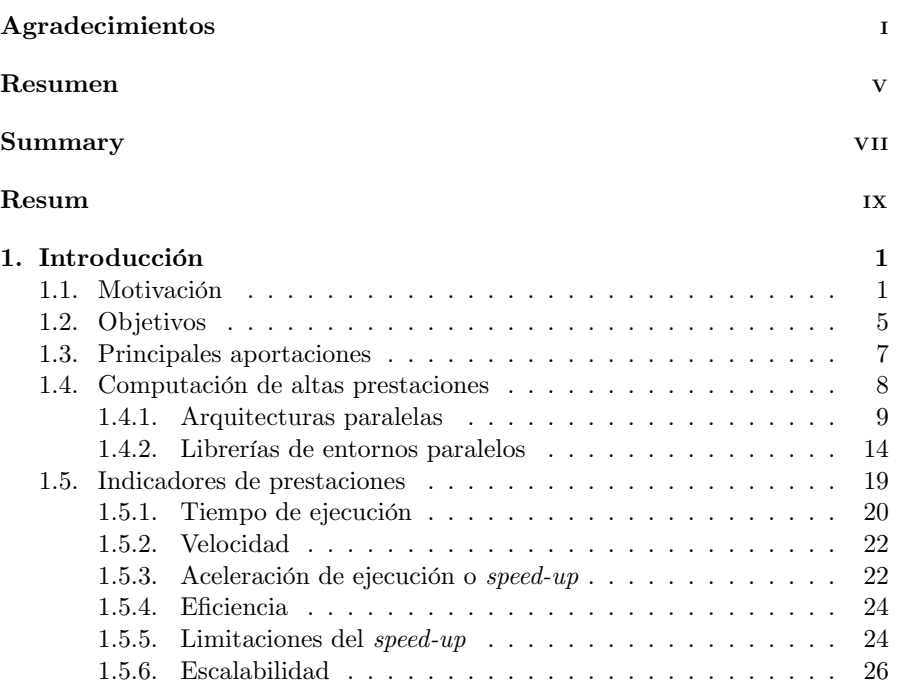

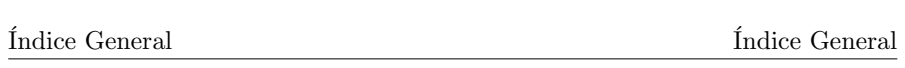

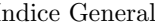

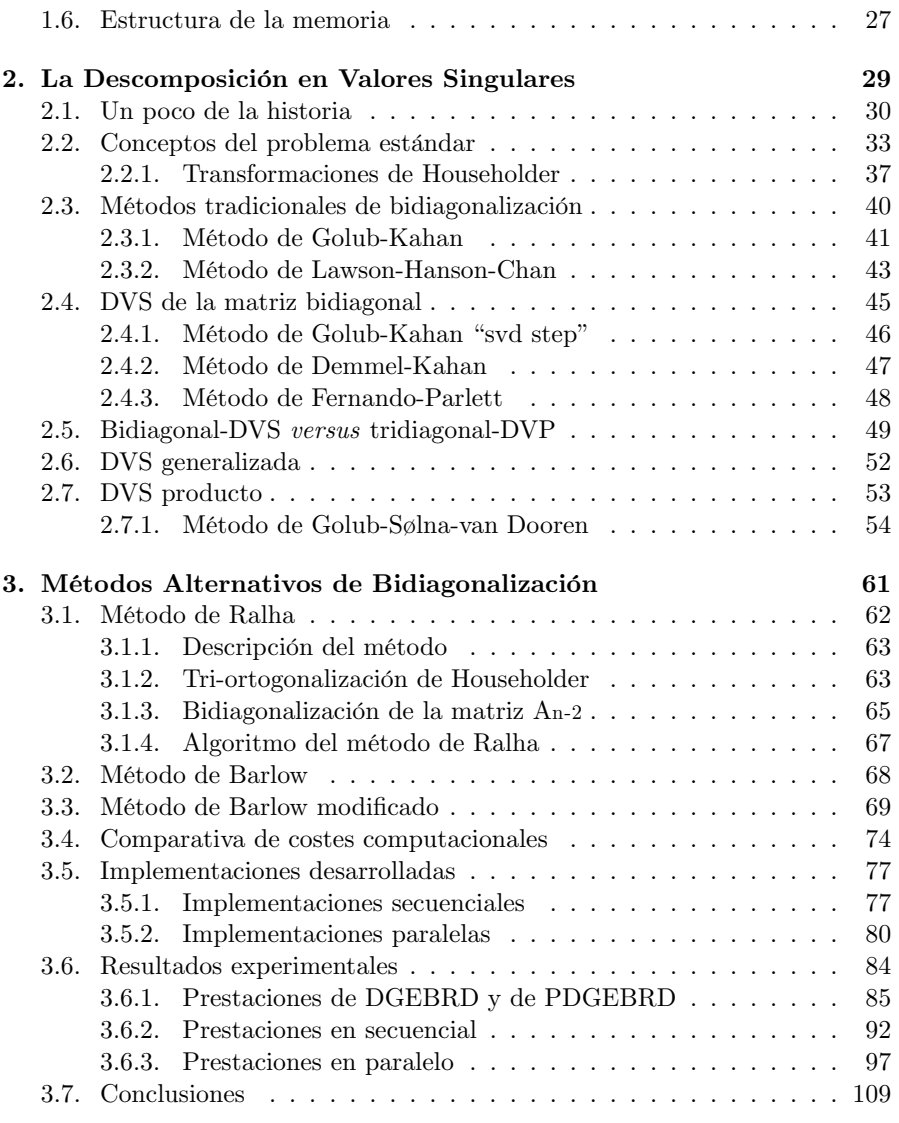

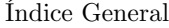

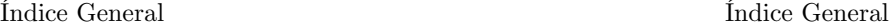

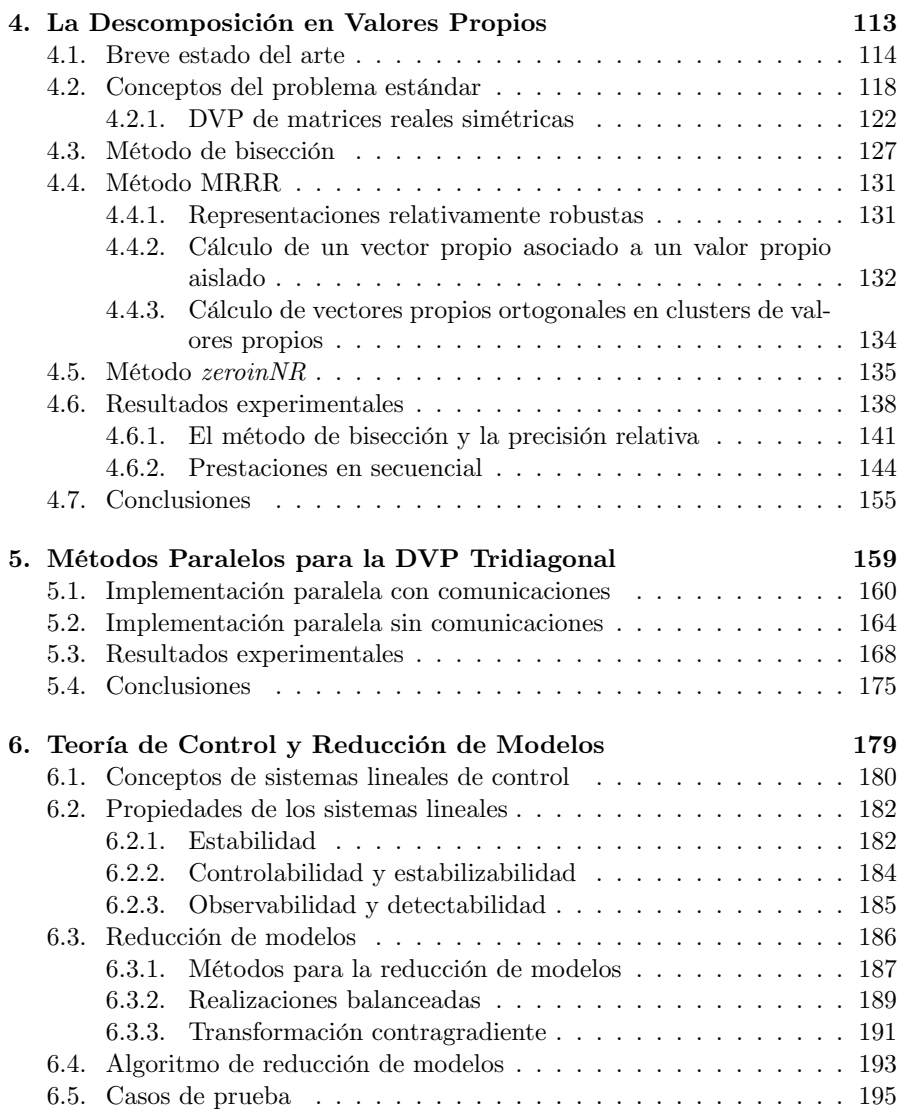

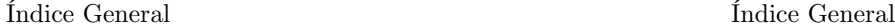

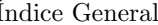

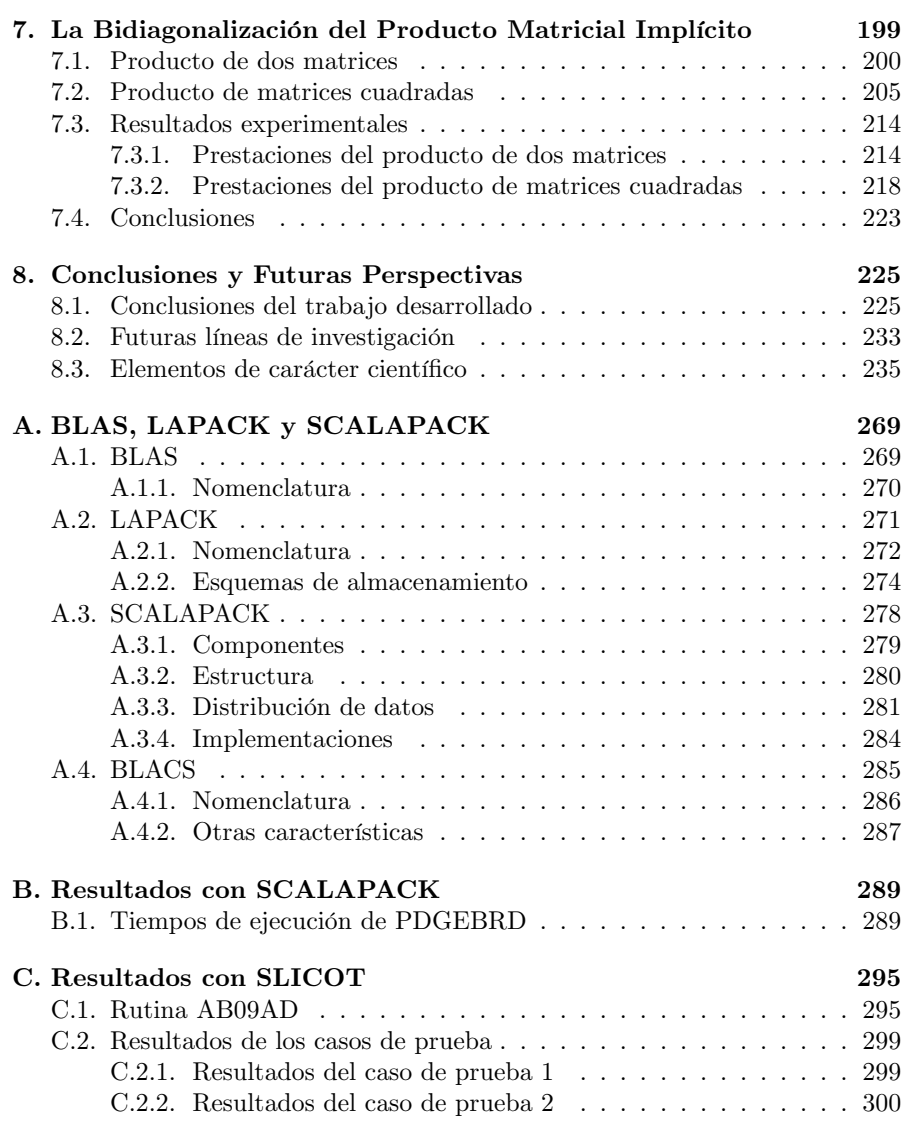

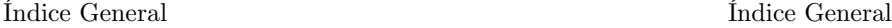

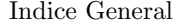

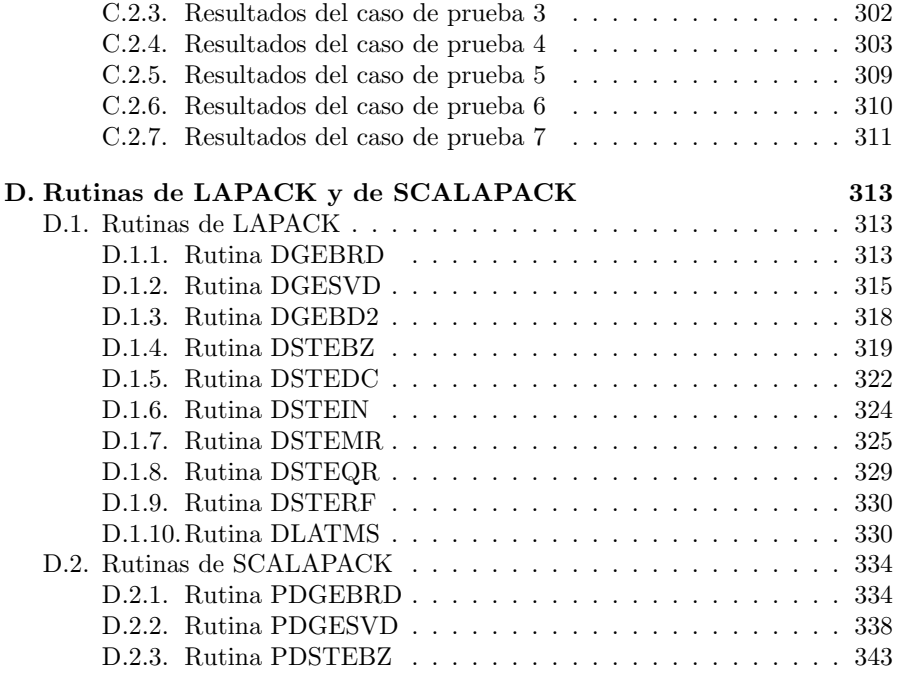